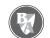

Practice 3C: Chapter 9, page 74

When you print the rulers below, make sure there is no scaling. Do not click "scale to fit" in the print options dialog. You can compare your printed ruler to the one in the workbook to make sure it is scaled correctly.

| 0 in            | 0 cm 1         | 0 in     | 0 cm 1         | 0 in             | 0 cm 1 |
|-----------------|----------------|----------|----------------|------------------|--------|
| _<br>_<br>_<br> | 2 3            | <u> </u> | 2              | <u></u>          | 2 3    |
| <u>=</u>        | 4              |          |                |                  | 4      |
| 2<br>           | 5 6            | 2        | 5 — 6          | 2                | 5 —    |
|                 | 7              | <br>ω    | 7—             | ω                | 7—     |
| <u>-</u>        | 8 9            | _        | 8 — 9          |                  | 8 — 9  |
|                 |                |          | 10 1           | 4                | 10 1   |
| <u></u>         |                | _        | 1 12           |                  | 1 12   |
| 5<br>           | 13 14          | <u> </u> | 13 14          | —— <sub>()</sub> | 13 14  |
| 6<br>6          | 15             |          | 15             | 6                | 15     |
| <u>-</u><br>-   | 16 17 18 19 20 |          | 16 17 18 19 20 |                  | 16 17  |
|                 |                | 7<br>    | 18 1           | 7                | 18     |
| 7 8             | 9 20           | <br>     | 9 20           | ∞                | 19 20  |